## **Recap**

 **Get the reference materials on 9S12 instructions TExaS simulates hardware and software** 

## **Overview**

 **How numbers are stored on the computer Precision, basis of numbers Unsigned and signed numbers Binary, hexadecimal, decimal TExaS ViewBox and Help system** 

# **2. Information.**

*Precision* is the number of distinct or different values.

The ranges are given for unsigned decimal numbers.

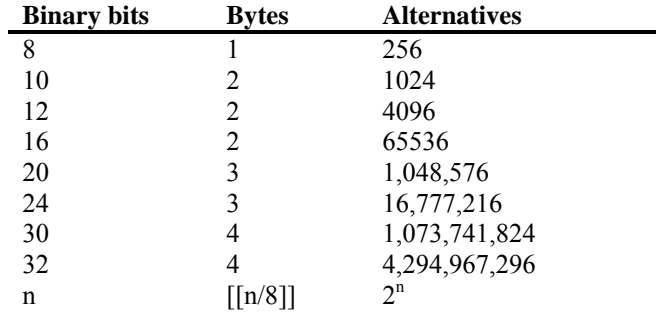

*Table 3.1. Relationship between bits, bytes and alternatives as units of precision.* 

## **EE319K Lecture 3 in class worksheet**

**Question 1**. How many alternatives is 12 bits? **Question 2.** Range is -999 to 999. How many bits are needed?

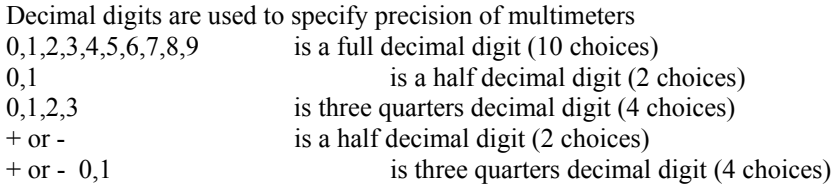

Table 3.2. represents THE DEFINITION of decimal digits. The specification of decimal digits goes 4, 4½, 4¾, 5, with no other possibilities in between. The numbers 4.3 and 4¼ are not valid representations of decimal digits.

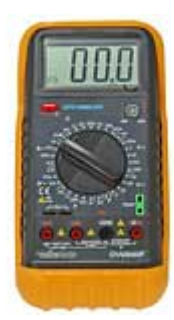

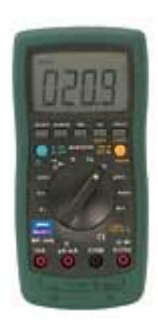

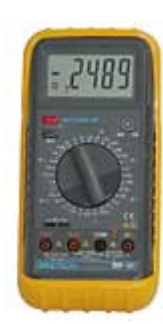

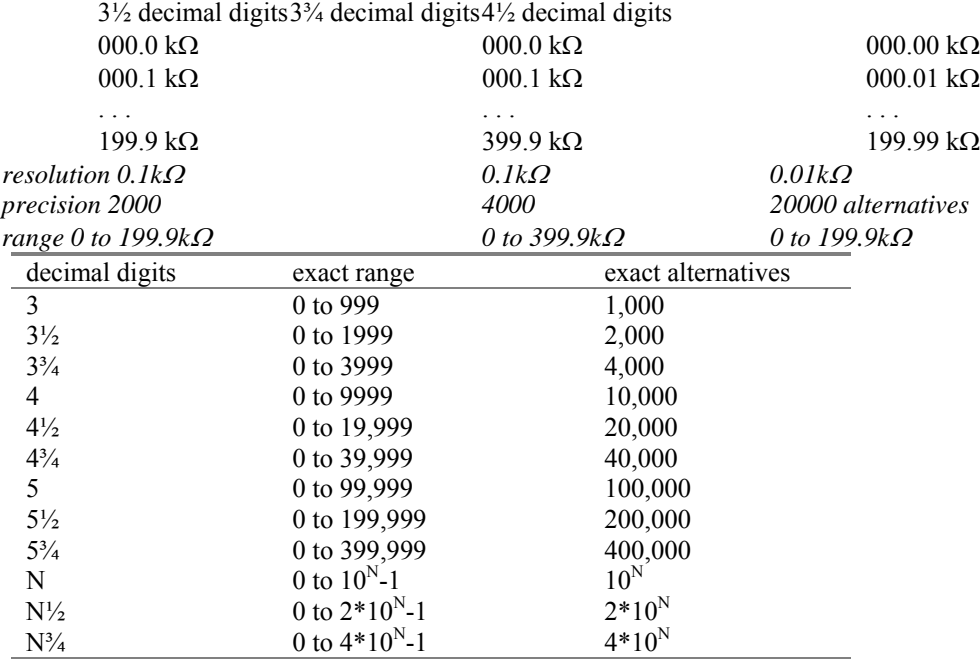

*Table 3.2. Standard definition of decimal digits.* 

**Question 3.** How many alternatives is 2¾ decimal digits?

**Question 4.** Range is -999 to 999. How many decimal digits are needed?

#### **Hexadecimal representation**

base 16

convenient to represent binary information

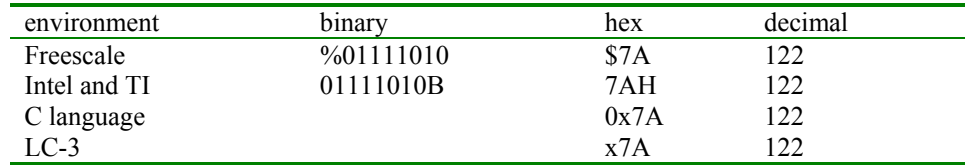

Table 2.1. Comparison of various formats.

Easy to convert from binary to hexadecimal:

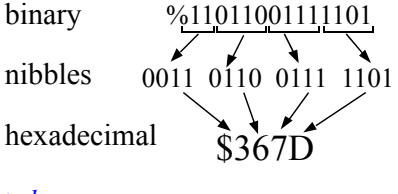

*Figure 2.1. Example conversion binary to hex* 

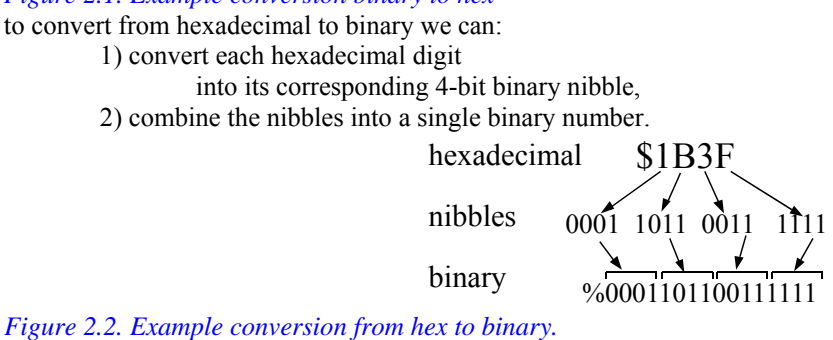

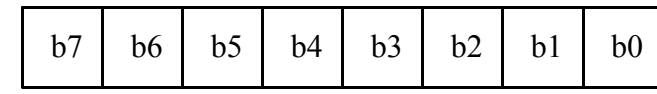

*Figure 3.3. 8-bit binary format.* 

the value of the number is

 $N = 128 \cdot b7 + 64 \cdot b6 + 32 \cdot b5 + 16 \cdot b4 + 8 \cdot b3 + 4 \cdot b2 + 2 \cdot b1 + b0$ 

Notice that the significance of bit  $n$  is  $2^n$ .

There are 256 different unsigned 8-bit numbers.

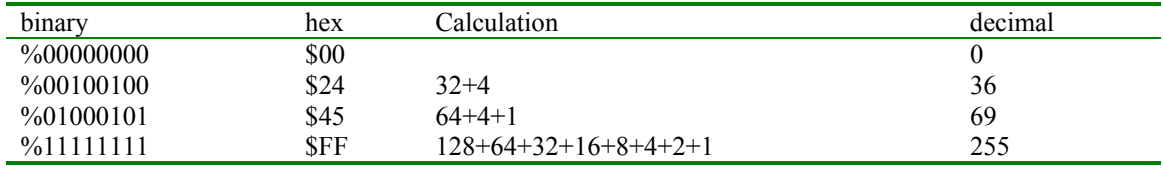

Table 3.4. Examples

The *basis* of a number system

 a subset from which linear combinations of the basis elements can be used to construct the entire set. {1, 2, 4, 8, 16, 32, 64, 128}

The values of a binary number system can only be 0 or 1. For example, 69 is  $(0,1,0,0,0,1,0,1)$ • $(128,64,32,16,8,4,2,1)$ 

## What is the 8-bit unsigned binary for 175?

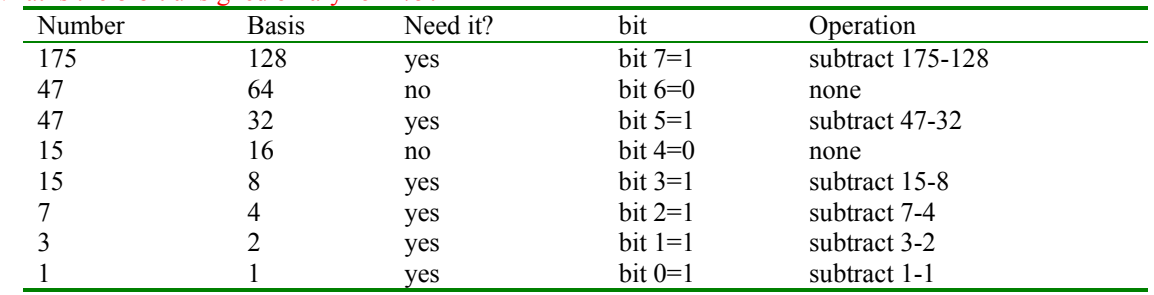

Table 3.5. Example conversion.

1010,1111 is \$AF

**Question 5.** What are the 8-bit unsigned binary and hex representations for decimal 50? **8-bit signed numbers**

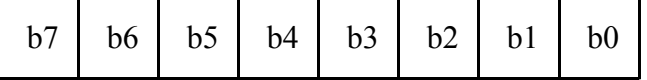

*Figure 3.3. two's complement* number system

 $N= -128 \cdot b \cdot 7 + 64 \cdot b \cdot 6 + 32 \cdot b \cdot 5 + 16 \cdot b \cdot 4 + 8 \cdot b \cdot 3 + 4 \cdot b \cdot 2 + 2 \cdot b \cdot 1 + b \cdot 0$ 

-128 10000000 +127=01111111

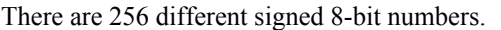

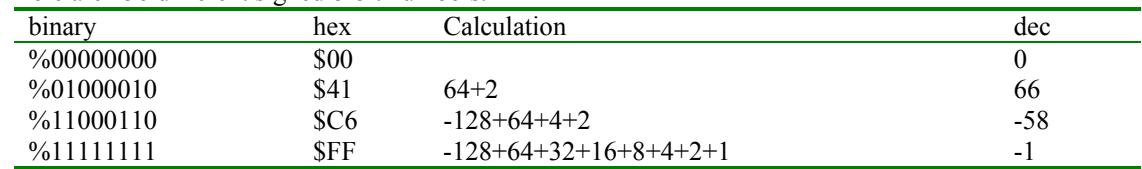

Table 3.6. Example conversions

For the signed 8-bit number system the basis is

# {1, 2, 4, 8, 16, 32, 64, -128}

*Observation: The most significant bit in a two's complement signed number will specify the sign.* 

%11111111 could represent either 255 or -1.

**You** keep track of the number format.

The computer can not determine if signed or unsigned.

signed or unsigned by the assembly instructions you select

# e.g., **lsra** versus **asra**

What is the 8-bit unsigned binary for -90?

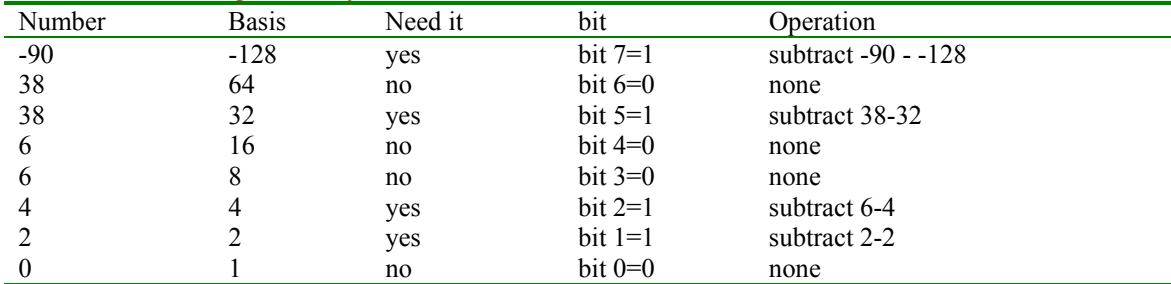

Table 3.7. Example conversion

#### 1010,0110 is \$A6

*Observation: To take the negative of a two's complement signed number we first complement (flip) all the bits, then add 1.* 

 A second way to convert negative numbers into binary is to first convert them into unsigned binary, then do a two's complement negate.

 A third way to convert negative numbers into binary is to first add 256 to the number, then convert the unsigned result to binary using the unsigned method.

*Common Error: An error will occur if you use signed operations on unsigned numbers, or use unsigned operations on signed numbers.*

*Maintenance Tip: To improve the clarity of our software, always specify the format of your data (signed versus unsigned) when defining or accessing the data.*

## **3.10. Character information**

**American Standard Code for Information Interchange** (ASCII) code.

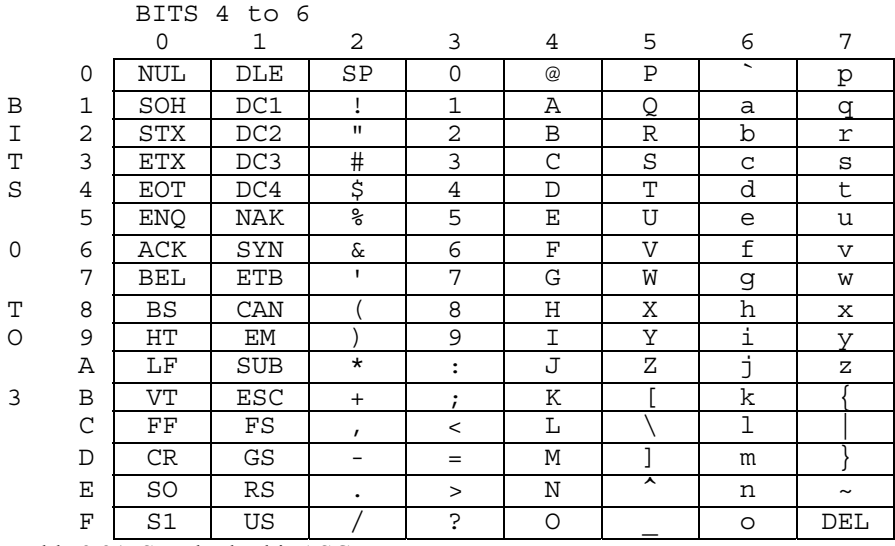

Table 3.21. Standard 7-bit ASCII.

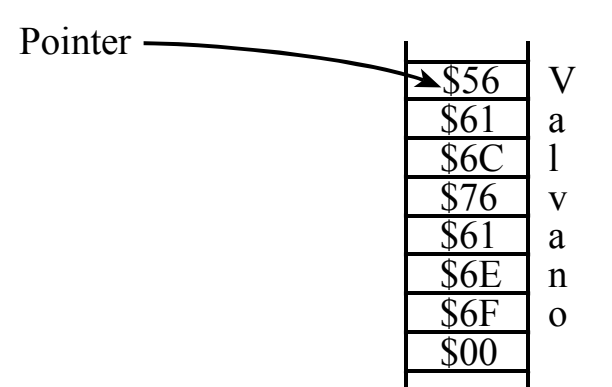

*Figure 3.33. Strings are stored as a sequence of ASCII characters, followed by a null. Unicode Standard*, see http://www.unicode.org/.

*a unique number for every character, no matter what the platform, no matter what the program, no matter what the language.* 

### **3.4. 16-bit unsigned numbers**

A *word* or *double byte* contains 16 bits

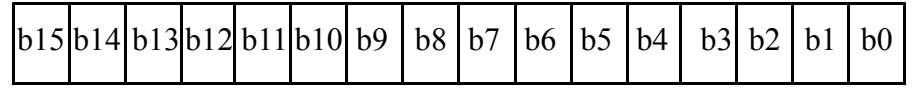

*Figure 3.4. 16-bit binary format.* 

For the unsigned 16-bit number system the basis is {1, 2, 4, 8, 16, 32, 64, 128, 256, 512, 1024, 2048, 4096, 8192, 16384, 32768} For the signed 16-bit number system the basis is {1, 2, 4, 8, 16, 32, 64, 128, 256, 512, 1024, 2048, 4096, 8192, 16384, -32768}

*Common Error: An error will occur if you use 16-bit operations on 8-bit numbers, or use 8-bit operations on 16-bit numbers.*

*Maintenance Tip: To improve the clarity of your software, always specify the precision of your data when defining or accessing the data.*

## **4.1.1. Big and little endian**

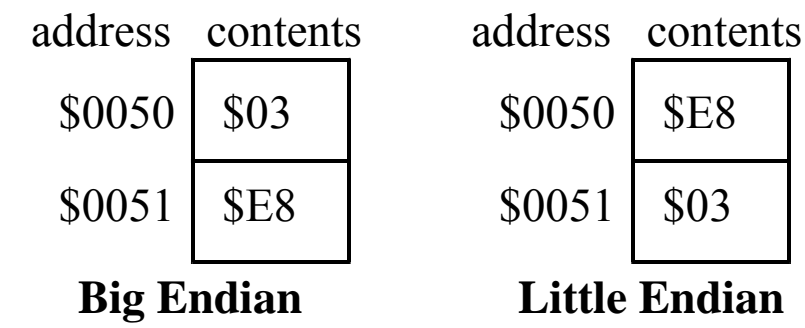

*Figure 4.1. Example of big and little endian formats* 

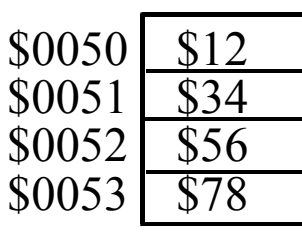

**Big Endian**

# address contents address contents

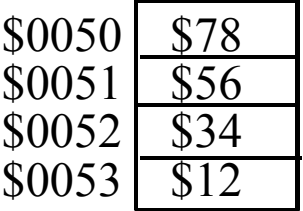

**Little Endian**

*Figure 4.1. Example of big and little endian formats* 

*Download at* 

*http://users.ece.utexas.edu/~valvano/Starterfiles/Square\_DG128asm.zip*

*Run the Square example, reduce period* 

*show the Windows show Help system* 

## **The bottom line**

 **Everything is binary inside the computer Programmer must keep track of format Precision, decimal digits, basis, ASCII Unsigned, signed (2's complement) Big and little endian**